# **Enjoy your new Wi-Fi network!**

Your system may reboot after setup to optimize your network settings on system. This will take a couple of minutes and your network will be temporarily disconnected.

اشبك مزوّد الطاقة بالكهرباء، ثم وصّله بجهاز Beacon.

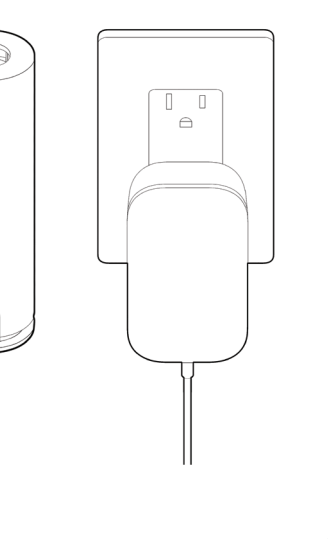

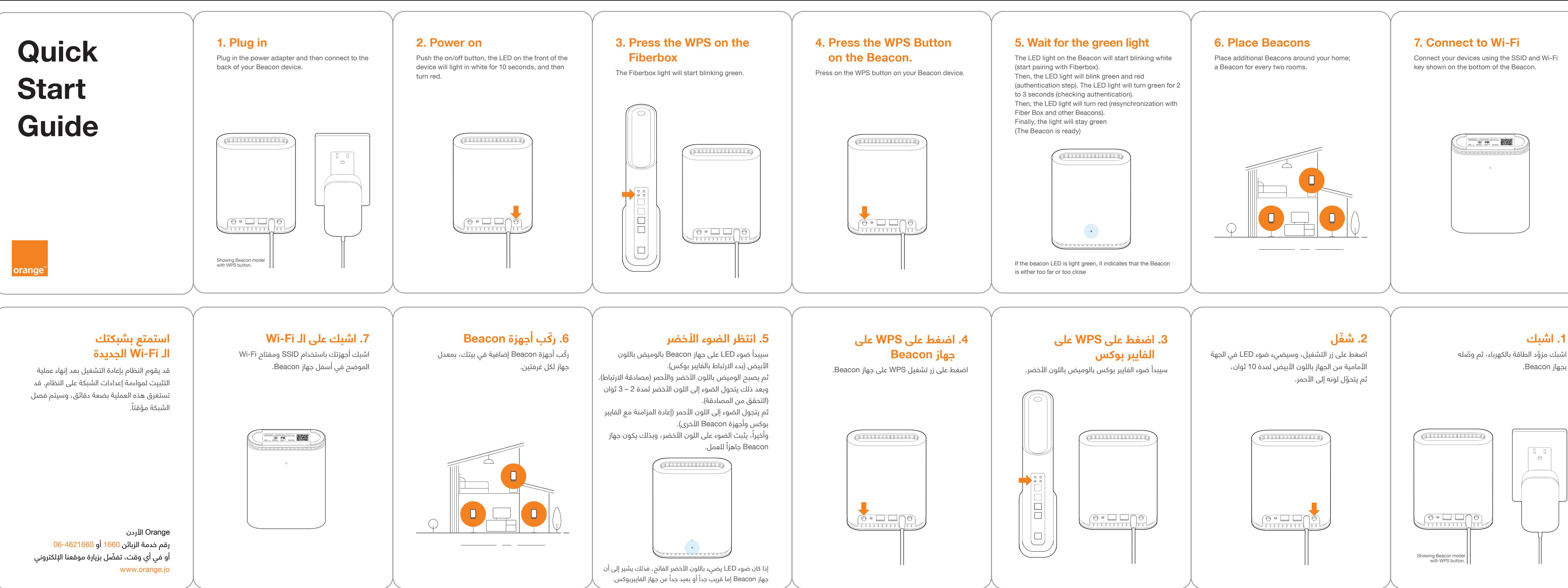

- 
- -
- 

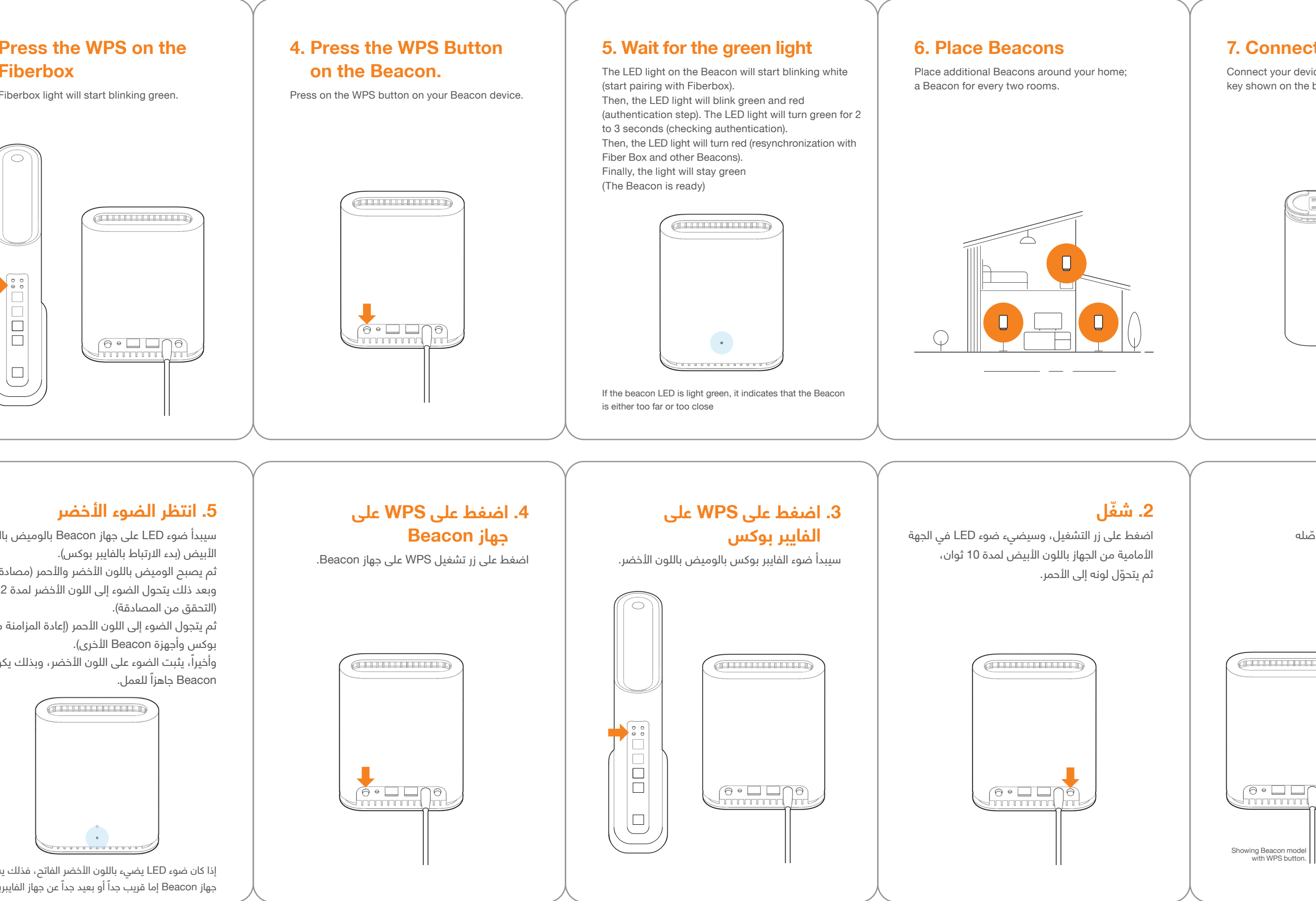

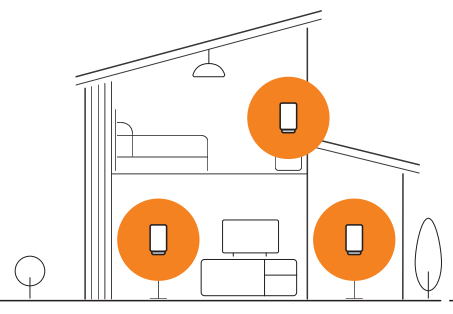

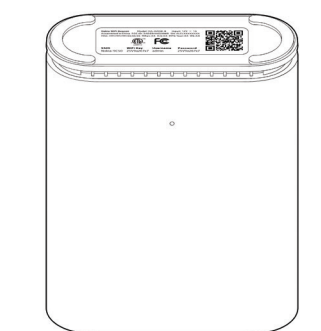

Connect your devices using the SSID and Wi-Fi<br>key shown on the bottom of the Beacon.

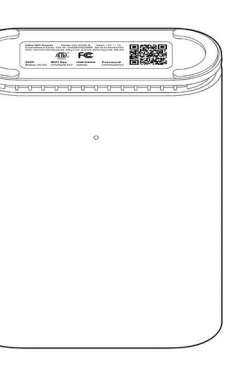

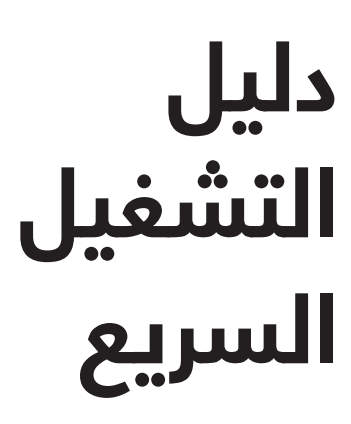

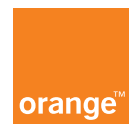

Orange Jordan Customer care number 1660 or 06-4621660 or visit our website www.orange.jo at any time